**.control**

let npnpaf =<br>let pnpbf =<br>let pnpbf =<br>let resq =

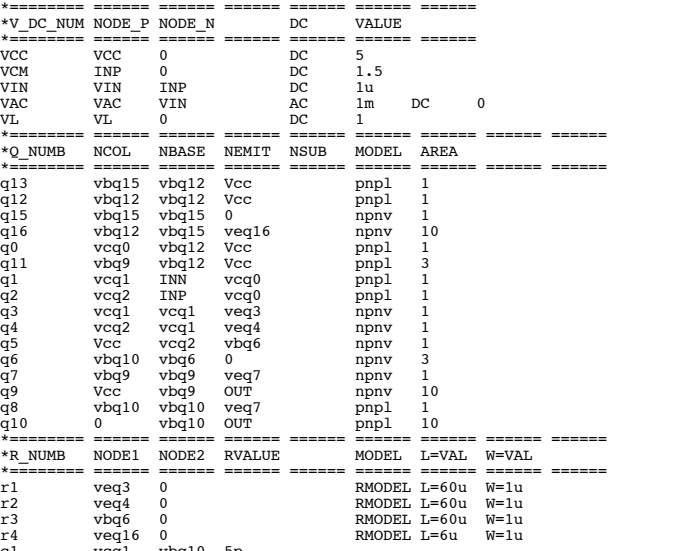

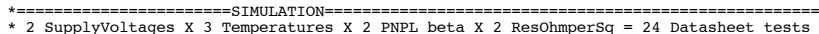

\* 2 SupplyVoltages X 3 Temperatures X 2 PNPL\_beta X 2 ResOhmperSq = 24 Datasheet tests \*======================================================================================

echo "=============================PROCESS\_CHANGE=================================" >> \$outfile

let pnpvaf = @pnpl[vaf] let resq = @rmodel[rsh] echo "npnbf=\$&npnbf npnvaf=\$&npnvaf pnpbf=\$&pnpbf pnpvaf=\$&pnpvaf Ressq=\$&resq" >> \$outfile

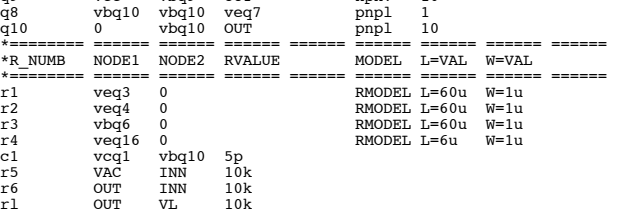

**set outfile** = "OpAmpCornerData.txt"<br>echo "OpampCornerTester" > \$outfile "OpampCornerTester" **foreach processval 1 2 3**

 $\begin{array}{lll}\n\textbf{P1} & \textbf{P2} \\
\textbf{P2} & \textbf{P3} \\
\textbf{P4} & \textbf{P5} \\
\textbf{P5} & \textbf{P6} \\
\textbf{P6} & \textbf{P7} \\
\textbf{P8} & \textbf{P8} \\
\textbf{P9} & \textbf{P8} \\
\textbf{P1} & \textbf{P8} \\
\textbf{P1} & \textbf{P9} \\
\textbf{P1} & \textbf{P1} \\
\textbf{P1} & \textbf{P1} \\
\textbf{P1} & \textbf{P2} \\
\textbf{P1} & \textbf{P2} \\
\textbf$ 

**if** ( **\$processval** = **2** )

and  $\begin{bmatrix} 1 & 1 & 1 & 0 & 0 \\ 0 & 1 & 1 & 0 & 0 \\ 0 & 0 & 0 & 1 & 0 \\ 0 & 0 & 0 & 0 & 0 \\ 0 & 0 & 0 & 0 & 0 \\ 0 & 0 & 0 & 0 & 0 \\ 0 & 0 & 0 & 0 & 0 \\ 0 & 0 & 0 & 0 & 0 \\ 0 & 0 & 0 & 0 & 0 \\ 0 & 0 & 0 & 0 & 0 \\ 0 & 0 & 0 & 0 & 0 \\ 0 & 0 & 0 & 0 & 0 \\ 0 & 0 & 0 & 0 & 0 \\ 0 & 0 & 0 & 0 & 0 \\$ 

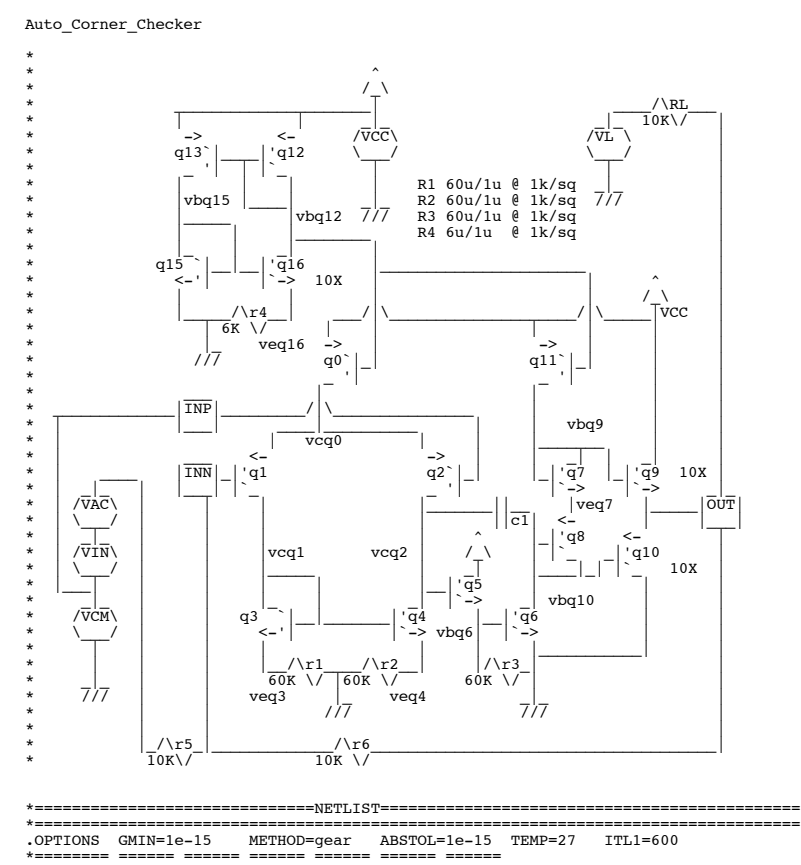

**foreach tempval -25 27 125**

**alter @rmodel**[rsh] = 1100 end \*\*\*<-- if \$processval

**alter @pnpl**<sub>[bf]</sub> = 120<br>
end \*\*\*<--<br>
let npnbf =  $\qquad \qquad$  #npnv[]

let npnbf = @npnv[bf] let npnvaf = @npnv[vaf]

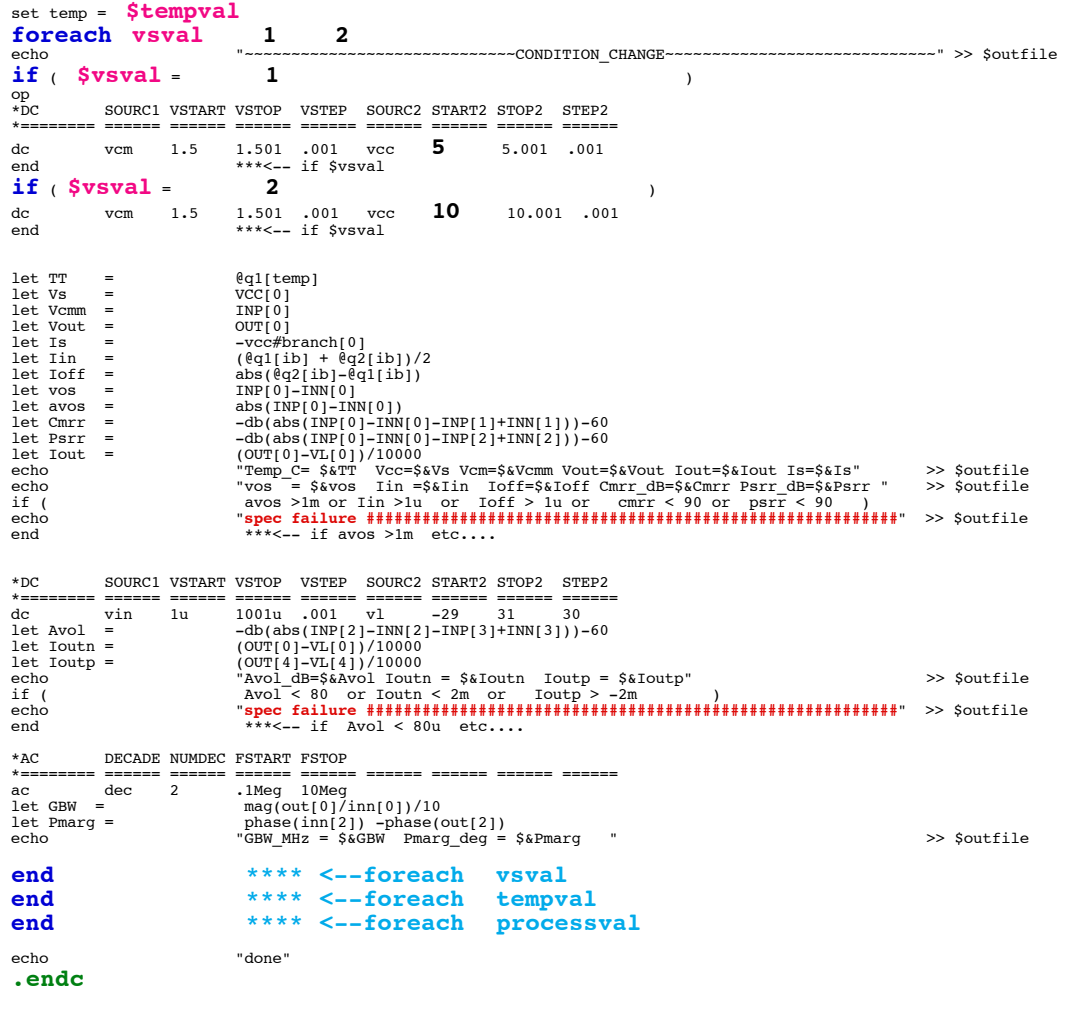

\*=======================MODELS========================================================= \*====================================================================================== .model RMODEL R (RSH=1000 TC1= 0.00138 TC2=0.0000000078 ) .model npnv npn (<br>+IS=1E-15 NF=1.0 BF=150 VAF=200 IKF=6e-03<br>+CJE=1.7E-13 CJC=1.8E-13 CJS=2.9E-12 TF=1.6E-9<br>+XTB=2 EG=1.11 XTI=10 TNOM=25 .model pnpl pnp (<br>+IS=7.91E-17 NF=1.01 BF=150 VAF=200 IKF=0.002<br>+CJE=1.7E-13 CJC=1.8E-13 CJS=2.9E-12 TF=1.6E-9<br>+XTB=2 EG=1.11 XTI=7 TNOM=25 )

.end